# **7 Conclusão**

No primeiro item, este capítulo discute os resultados encontrados, faz uma comparação para saber se os dados obtidos com a observação do usuário estão relacionados com os dados do questionário e da avaliação heurística. O segundo item propõe uma conclusão geral das ações tomadas durante toda a pesquisa. O terceiro item aborda as recomendações finais para a melhoria do ambiente, o quarto item apresenta as lições aprendidas e o último item lista os desdobramentos futuros.

## **7.1 Conclusões dos Resultados**

Foram comparados os resultados da avaliação cooperativa com os resultados do questionário e da avaliação heurística. Os objetivos foram identificar se os problemas de usabilidade na avaliação com o usuário correspondem aos problemas encontrados pelos especialistas e se estes especialistas apontam novos problemas que não foram detectados com o usuário.

# **Comparação dos resultados do Questionário SUS com Avaliação Cooperativa**

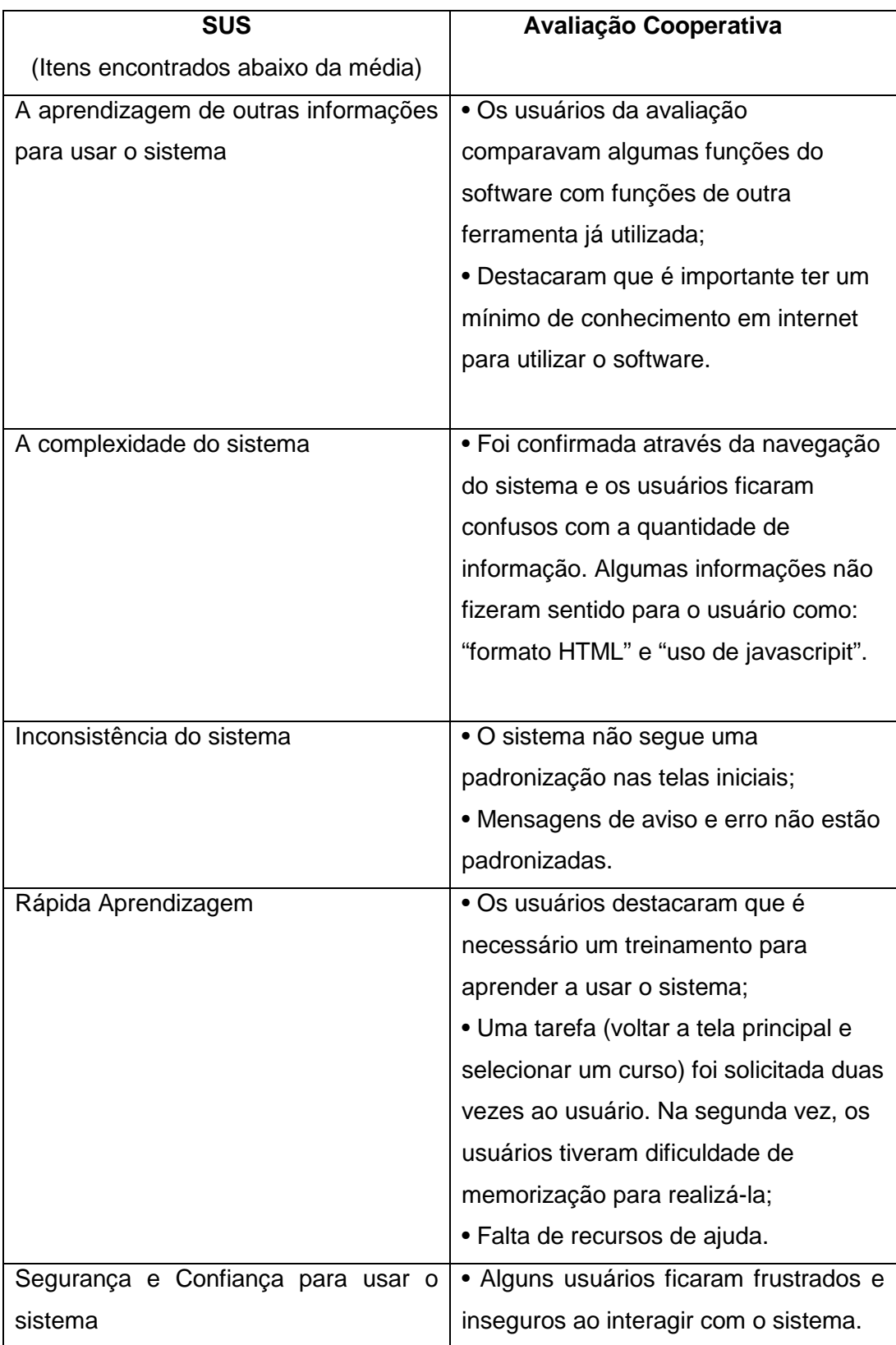

Tabela 36 – Comparativo dos dados do SUS e Avaliação Cooperativa

O questionário SUS é uma ferramenta objetiva e eficiente para se ter uma noção sobre a usabilidade e satisfação dos usuários. Sobre os resultados encontrados nas questões fechadas, a maior média refere-se à freqüência de uso do sistema (**71,61**). Este valor pode ser atribuído a obrigatoriedade do aluno em interagir com o sistema várias vezes por semana para realizar as atividades. Alguns alunos comentaram, verbalmente, que no início tiveram dificuldades com o sistema, mas que após o treinamento dado pelo CEAD/IFES e o uso constante, a ferramenta ficou mais intuitiva e satisfatória. Portanto, a freqüência de uso pode interferir na usabilidade do sistema e satisfação do usuário.

Com os resultados obtidos, já foi possível gerar algumas recomendações que auxiliarão na melhoria da interface. Estes resultados também contribuíram para o direcionamento dos próximos passos da pesquisa.

Um exemplo deste direcionamento é que no início da pesquisa, decidiu-se selecionar os alunos do CEAD IFES/ES para participarem do método de Avaliação Cooperativa, mas em vista dos resultados obtidos - principalmente pelo fato dos alunos já considerarem a ferramenta fácil devido ao seu uso constante – o próximo passo foi selecionar usuários desconhecedores da ferramenta para validar os problemas encontrados e descobrir se a ferramenta apresenta outros problemas de uso que dificultam o seu rápido aprendizado.

Mesmo tendo como foco a ergonomia e o design, a aplicação do questionário demonstrou alguns problemas pedagógicos: demora no retorno do tutor a distância, o ambiente deveria apresentar mais tutoriais, as tarefas poderiam ser enviadas pelo e-mail e pouco uso do recurso de vídeo conferência no sistema. Estes problemas foram relatados ao designer instrucional e a equipe pedagógica do CEAD/IFES. Diante deste fato, concluiu-se que esta técnica ergonômica também pode auxiliar na melhoria do planejamento pedagógico.

No geral, o software é bem aceito pelos alunos, com exceção dos alunos do polo de Cachoeiro de Itapemirim. A baixa satisfação deste polo foi apresentada a toda equipe do CEAD/IFES, para que a mesma providencie uma investigação complementar para identificar as causas. Uma das causas possíveis relatada pela equipe de CEAD foi o difícil acesso destes alunos a internet.

A aplicação deste questionário poderia ser realizada via internet, mas a presença do pesquisador incentivou os usuários a pensarem melhor sobre as dificuldades de interação com o software. Alunos e coordenadores dos polos presenciais elogiaram o apoio dado a pesquisa e a preocupação do CEAD/IFES em melhorar o ambiente de aprendizagem.

O método avaliação cooperativa foi muito bem aceito pelos usuários, eles ficaram a vontade para criticar e sugerir melhorias para o ambiente. O pré-teste foi fundamental para decidir o texto das tarefas e a ordem de cada uma.

Monk et al.l(1993) estavam corretos ao descrever que a avaliação cooperativa deve ser aplicada a cinco usuários, pois uma quantidade maior de usuários pode gerar repetição dos problemas. A presente pesquisa foi realizada com onze usuários e a maior parte dos problemas encontrados foi identificada por todos.

Não houve uma diferença significativa nos resultados dos usuários que utilizam a internet por mais de cinco anos e usuários que utilizam a internet por menos de cinco anos. Em alguns casos, os usuários com menos tempo de internet tiveram mais facilidade com a ferramenta do que os usuários mais experientes. O nível de escolaridade dos usuários também não influenciou nos resultados da pesquisa.

Os resultados encontrados confirmaram as questões abaixo da média do questionário SUS (primeira técnica aplicada para avaliar a usabilidade e satisfação do software) que foram: a aprendizagem de outras informações para usar o sistema; a complexidade do sistema; inconsistência do sistema; rápida aprendizagem; segurança e confiança para usar o sistema.

Não houve relatos de problemas pedagógicos de aprendizagem durante a avaliação cooperativa, talvez este fato se deva a escolha das tarefas, pois o objetivo destas era o uso do ambiente sem incentivo ao aprendizado de algum conteúdo pedagógico.

O ambiente de aprendizagem do CEAD/IFES tem como base o software Moodle. O design da interface desse ambiente é customizado pelo CEAD e seus elementos gráficos e ícones não foram criticados pela maioria dos usuários. Houve grandes críticas sobre a navegação e as funcionalidades deste software. A navegação e as funcionalidades são padronizadas pelo software Moodle e podem ser encontradas em quaisquer ambientes de aprendizagem que utilizem esta plataforma. Algumas recomendações apresentadas são direcionadas ao CEAD/IFES-ES, mas podem ser aplicadas em outros ambientes de aprendizagem que utilizem o Moodle.

# **Comparação dos resultados do Questionário SUS com Avaliação Heurística**

Os resultados encontrados na avaliação heurística estão incluídos nos itens abaixo da média do questionário SUS:

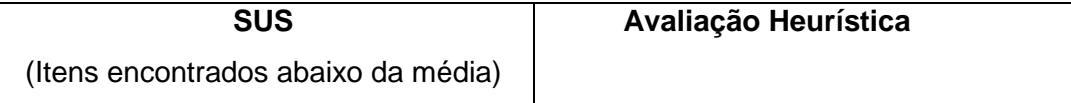

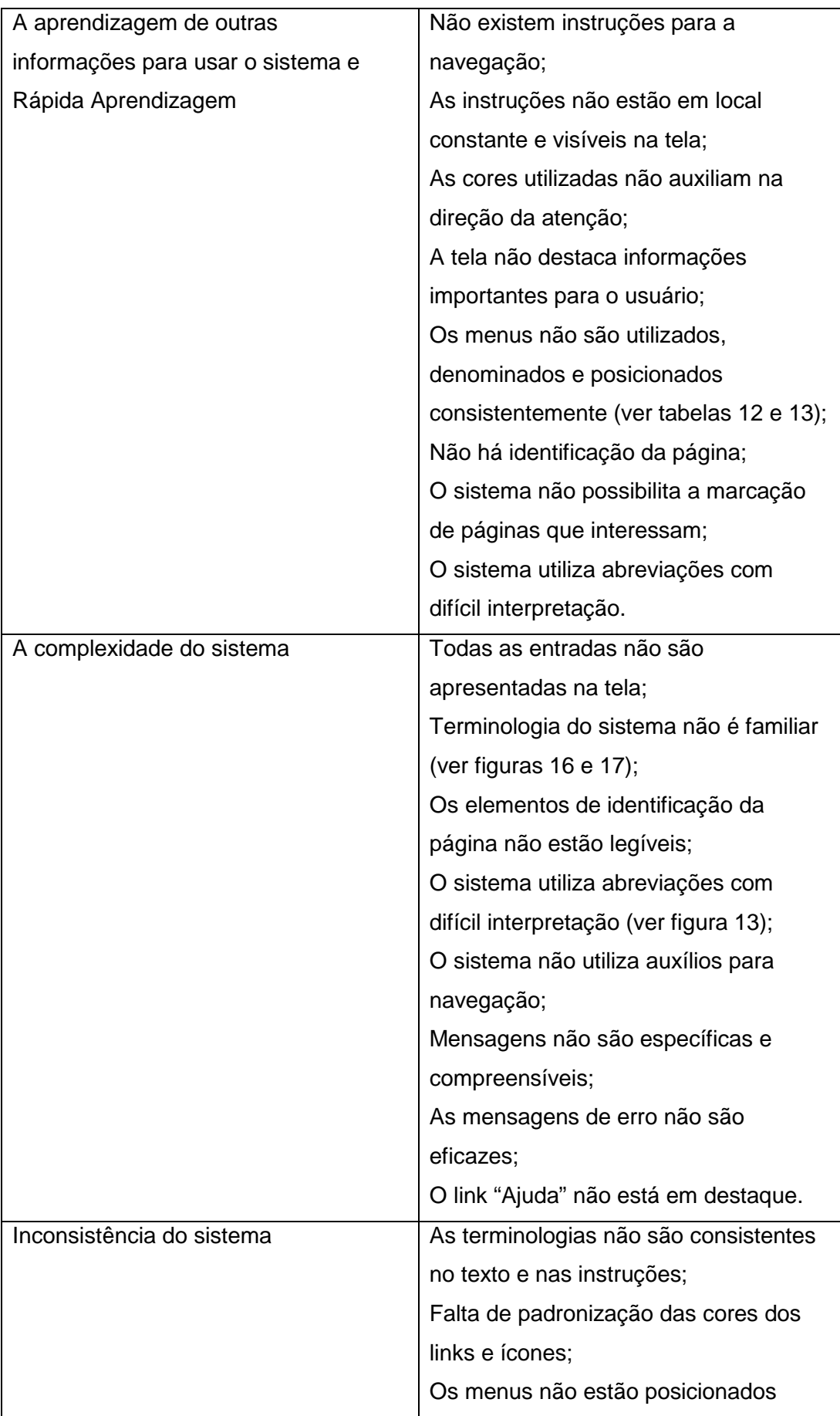

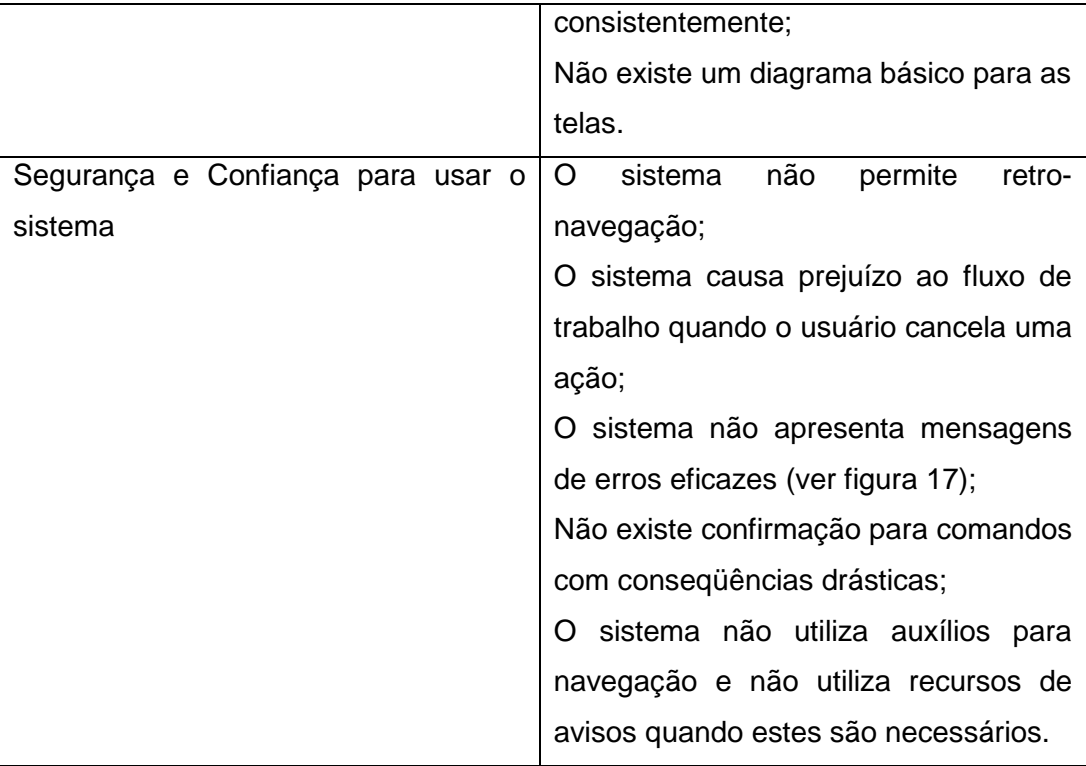

Tabela 37 - Comparativo dos dados da Avaliação Heurística e SUS

Com a avaliação heurística foi possível destacar outros problemas de usabilidade que não foram detectados pelo SUS, como:

- O sistema não dispõe de tecnologia para dar suporte a usuários experientes;

- As cores utilizadas no sistema não auxiliam na direção da atenção;

- O sistema não possui um menu com vários níveis de navegação;

- O sistema de ajuda não torna rápido o seu uso;

- O sistema não utiliza recursos do "teclado" para a navegação;

- Os itens não estão organizados em forma hierárquica;

- O tempo de resposta do sistema não está relacionado á experiência do usuário;

- O sistema não utiliza mapas visuais;

- O sistema não possibilita a marcação de páginas que interessam;

Se a avaliação com o usuário real não fosse possível de acontecer, a aplicação destes métodos já revelaria dados que apontam graves problemas de usabilidade do ambiente. Mas, os especialistas tiveram grande dificuldade em avaliar o item "Equivalência entre o sistema e o mundo real", pois afirmaram que desconhecem alguns termos que são familiares aos usuários.

# **Comparação dos resultados Avaliação Cooperativa com Avaliação Heurística**

Alguns problemas encontrados na avaliação heurística também foram detectados pelos usuários na avaliação cooperativa. Entre eles, podemos destacar:

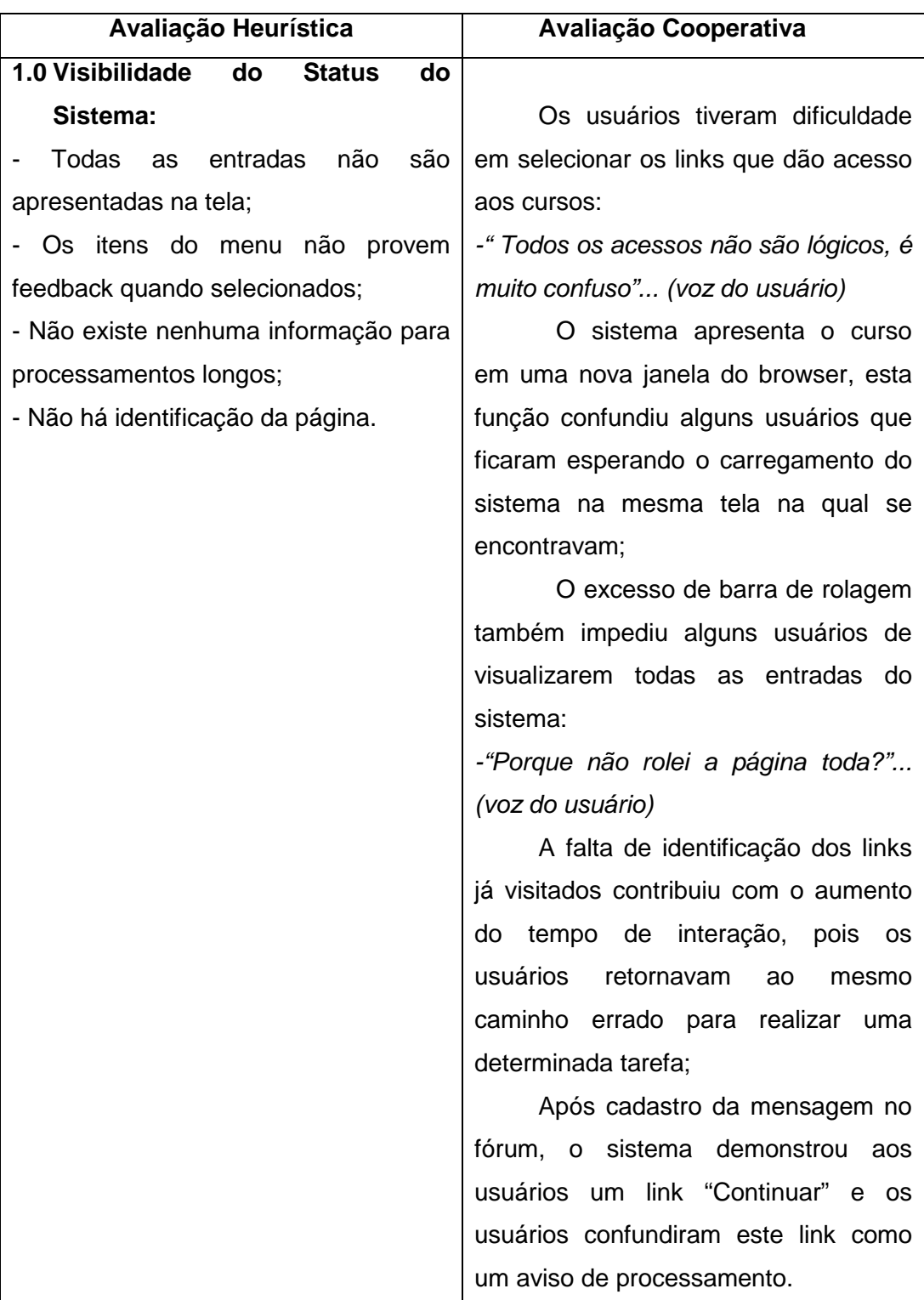

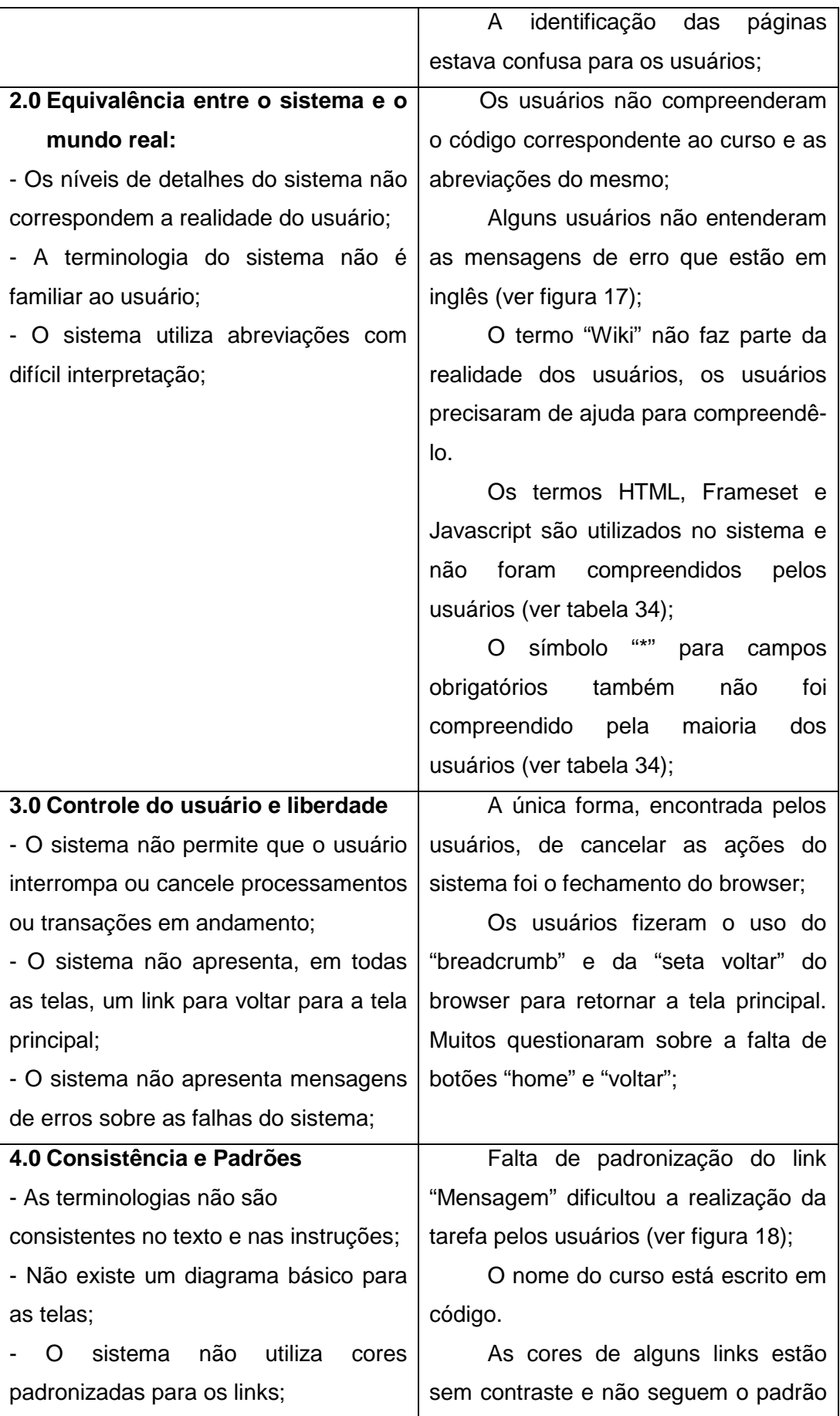

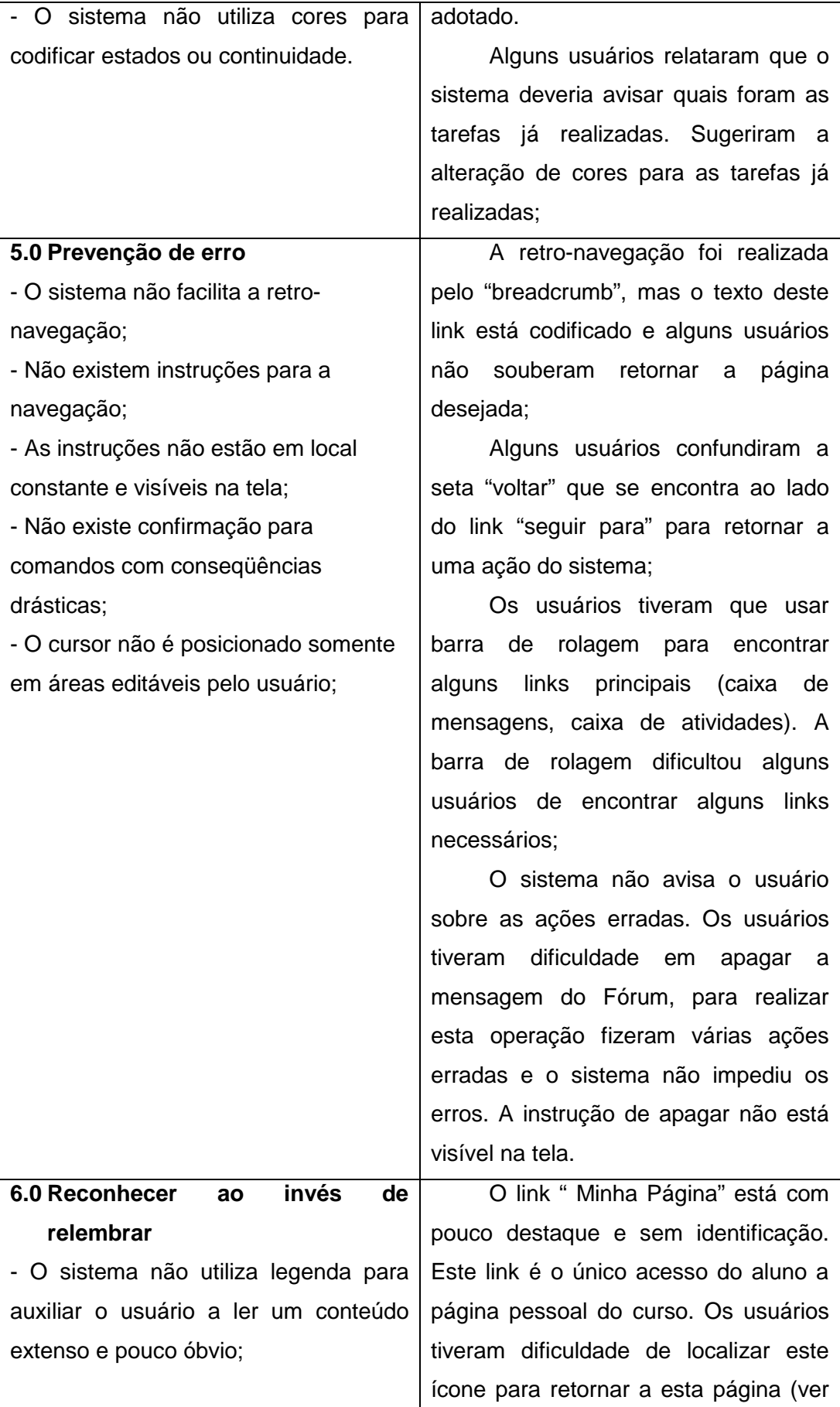

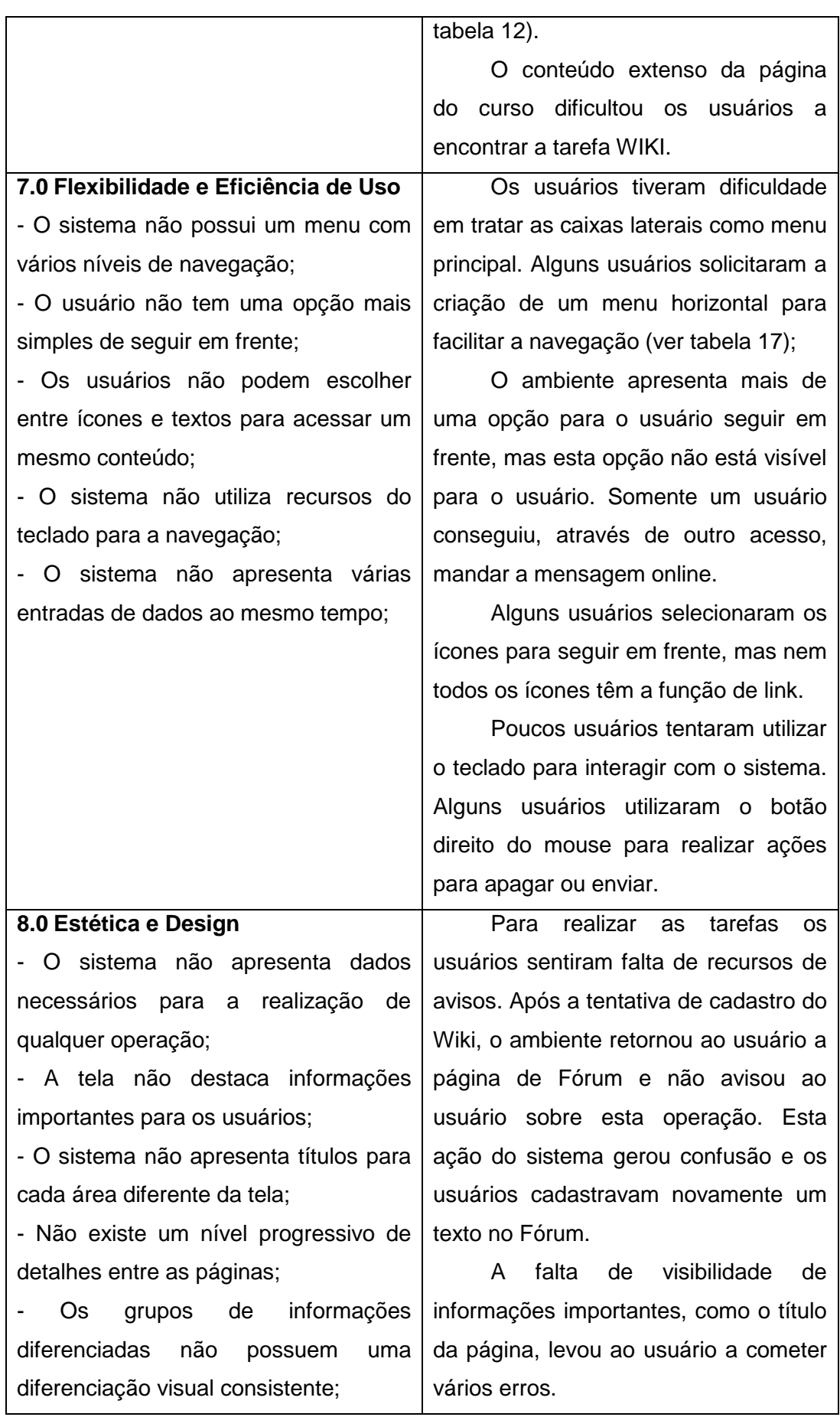

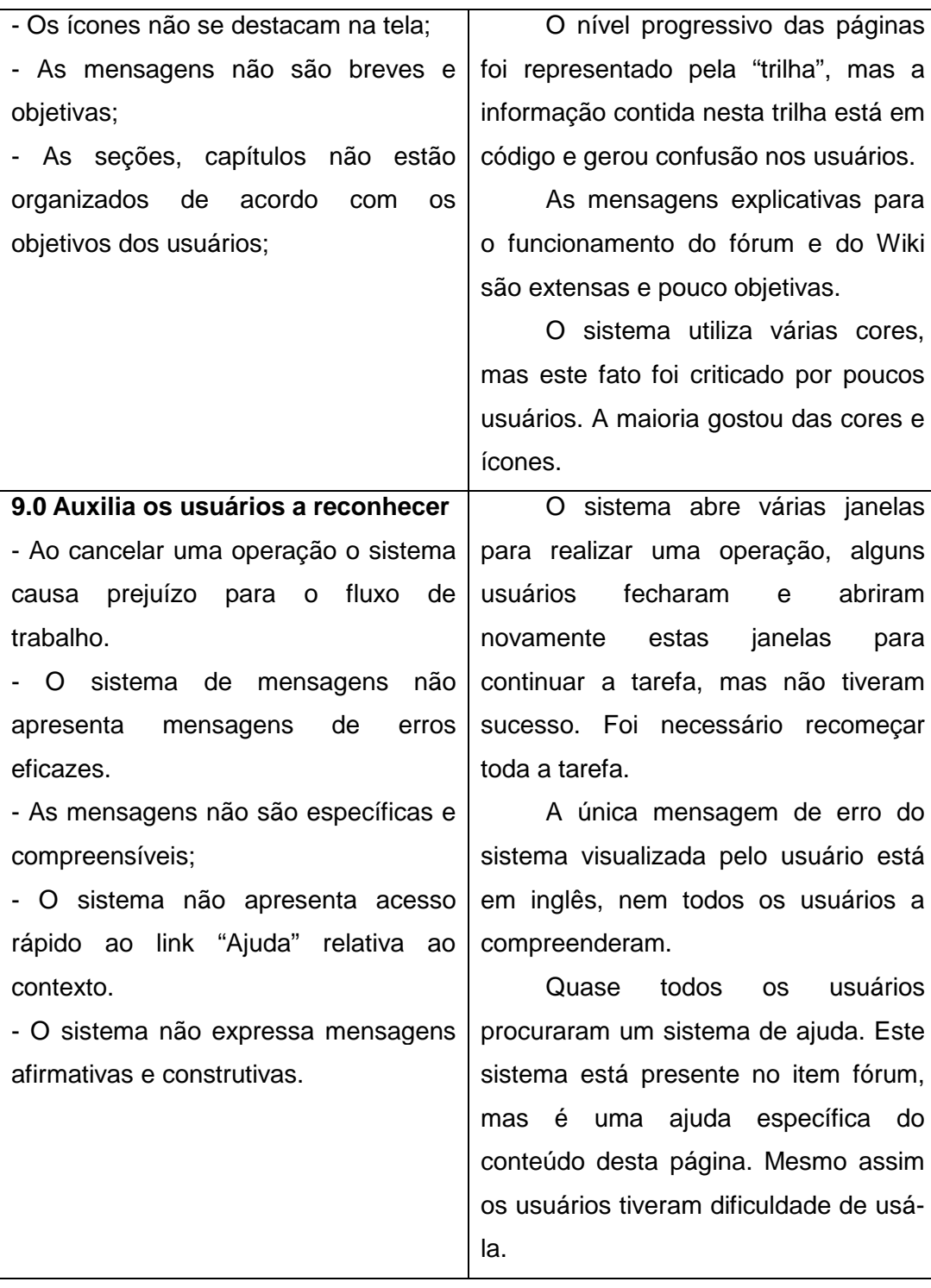

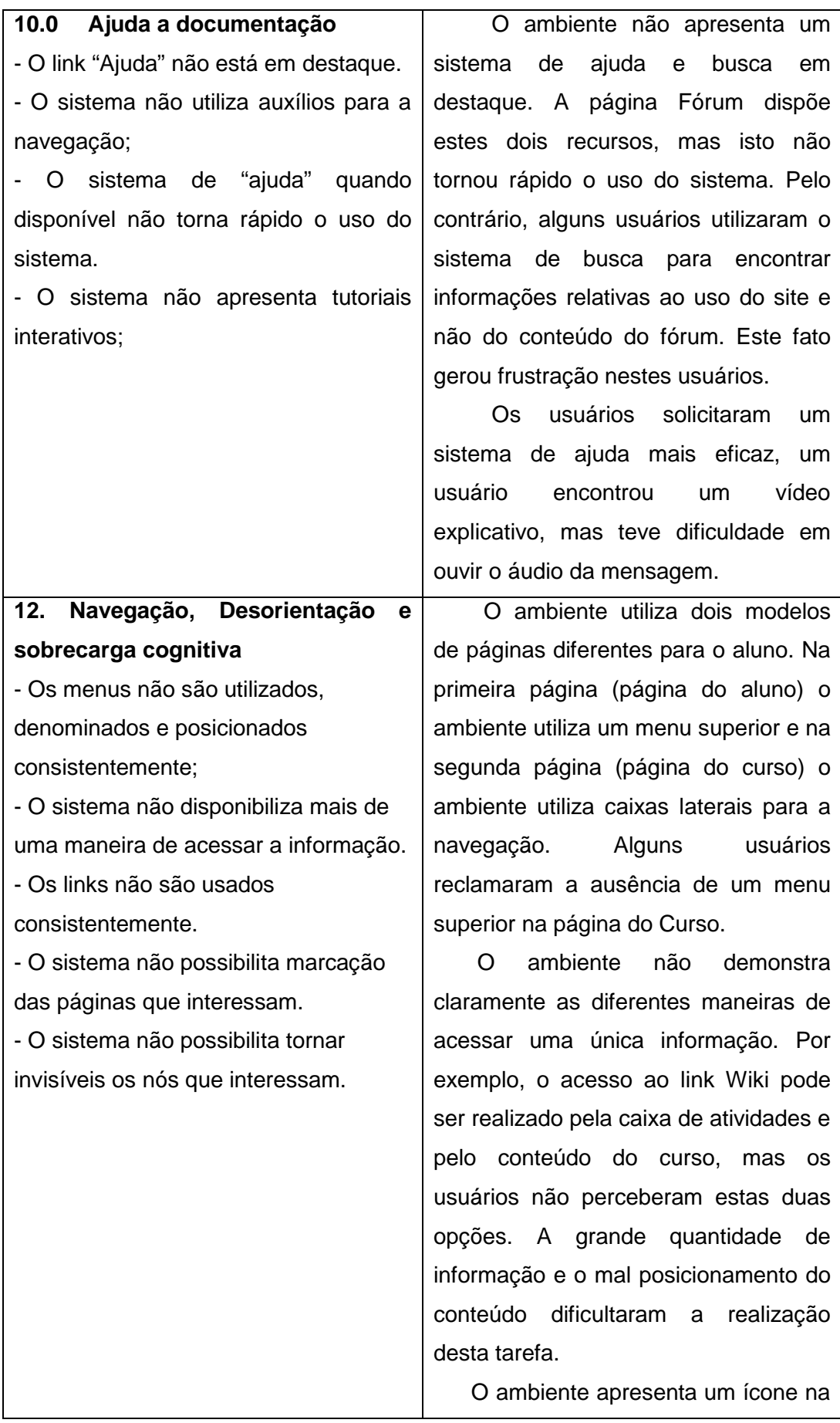

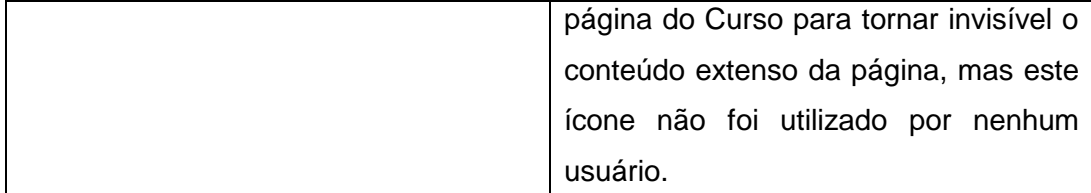

Tabela 38- Comparativo dos dados da Avaliação Heurística e Avaliação Cooperativa

A avaliação heurística trouxe nos resultados o destaque para o design do ambiente e apontou alguns itens que não foram explorados na avaliação cooperativa e no questionário SUS. Estes itens podem auxiliar no processo de interação do usuário com o ambiente. Dentre eles, podemos destacar:

- O uso de cores para indicar que ação foi realizada;

- O uso de mapas visuais para mostrar as relações entre vários nós de conhecimento;

- O uso de uma ferramenta de pergunta/pesquisa;

Assim como na avaliação cooperativa, a avaliação heurística detectou que o ambiente apresenta vários problemas de navegação e na arquitetura da informação.

A avaliação cooperativa foi fundamental para detectar o posicionamento correto dos problemas. A avaliação heurística é um ótimo método, quase todos os dados encontrados neste método foram também achados na avaliação cooperativa, mas a avaliação com o usuário trouxe dados mais significativos para a reformulação da interface do ambiente.

## **7.2 Conclusão geral**

Após a análise comparativa dos resultados, foi possível confirmar a hipótese - a falta de conhecimento dos benefícios e a não aplicação dos princípios da usabilidade e do ergodesign favorecem a construção de softwares em EAD inadequados ergonomicamente, com baixa qualidade de uso e insatisfatórios para os alunos.

Em geral, os resultados destacaram que a falta de princípios básicos do design e usabilidade (falta de títulos, falta de opções para retro-navegação, conteúdo muito extenso, elementos gráficos incompreensíveis, entre outros) criam barreiras que impedem a satisfação do usuário com o ambiente.

Também foi possível perceber que os usuários investigados anseiam por um ambiente virtual muito mais interativo, repleto de imagens<sup>46</sup> que permitam a simulação e experimentação.

O investimento em pesquisa em design e ergonomia é uma opção para a construção de um espaço mais interativo, eficaz e satisfatório ao aluno.

Os objetivos específicos e operacionais também foram atendidos na pesquisa, pois identificou como a avaliação da usabilidade pode auxiliar na construção dos softwares de educação a distância em ambiente web. Os resultados contribuíram para melhorar a qualidade do ensino apresentando pelo CEAD/IFES. Vários livros, teses e artigos foram consultados para verificar como funciona a avaliação da usabilidade na construção do curso em EAD em ambiente web. Métodos e técnicas de avaliação ergonômica da usabilidade foram aplicados para melhorar a qualidade do sistema. E a partir destes métodos foi possível gerar recomendações de usabilidade e melhores práticas do design e identificar se os resultados auxiliaram na construção do design pedagógico do curso EAD definido.

A área de ergonomia e IHC dispõem de bons métodos e técnicas que podem ser aproveitados para validar a usabilidade dos sistemas. A escolha e a quantidade de métodos e técnicas definidos na pesquisa não seguiram uma regra específica, mas sim as necessidades que foram surgindo.

No caso desta pesquisa, para abordagem aos alunos do IFES-ES foi definido o SUS, pois estes alunos têm poucos encontros presenciais e não teriam muito tempo para colaborar com a pesquisa. Os dados do SUS revelaram que o AVA precisaria ser avaliado pelos usuários finais, mas estes usuários não poderiam ser os mesmos alunos que responderam este questionário, pois estes alunos já estavam adaptados aos erros do ambiente. Decidiu-se realizar a avaliação cooperativa com usuários com o mesmo perfil dos alunos do IFES, mas desconhecedores da plataforma Moodle. E por fim, decidiu-se utilizar a avaliação heurística para confirmar e conhecer outros problemas que não foram identificados nos métodos e técnicas anteriores.

Apesar de terem sido encontradas algumas dificuldades de aplicação, os métodos e técnicas definidos trouxeram os resultados esperados. A aplicação do SUS foi fundamental para o início da pesquisa, o contato com os alunos do IFES confirmou que a pesquisa seria válida para melhorar a qualidade do ensino. É

 $\overline{a}$ 

<sup>46</sup> Estas imagens são denominadas de síntese ou pré-fotográficas. O usuário em contato com ela adquire uma função ativa, ele não só a observa como também interage com ela. COUCHOT,

um questionário simples, de fácil tabulação e que deu uma ideia geral sobre os problemas que foram encontrados mais tarde com os outros métodos.

A avaliação cooperativa é um método que não intimidou os usuários, muitos deles se sentiram bem à vontade para criticar a interface, em alguns momentos essa liberdade tirou o foco da atenção do usuário e o avaliador precisou ter destreza para converter este tipo de situação. Além de anotados, os dados desta avaliação foram gravados, mas exigiu muito tempo do avaliador para ouvir e refazer as anotações sobre cada avaliação. A solução encontrada para minimizar este tempo, foi fazer anotações sobre as imagens impressas das telas do sistema durante a avaliação, esta medida permitiu ao avaliador marcar os locais exatos dos problemas encontrados. Os usuários ficaram satisfeitos em cooperar e todos solicitaram um retorno do processo final.

A maior dificuldade encontrada na pesquisa foi a aplicação da avaliação heurística. A aplicação desta avaliação estava prevista para o início da pesquisa, pois a ideia era obter dados dos especialistas para elaborar um protótipo da interface e fazer a avaliação cooperativa neste protótipo. O objetivo era verificar se os problemas e recomendações apontados pelos especialistas iam atender as necessidades dos usuários. Mas, não foi fácil encontrar especialistas com tempo disponível para colaborar com a pesquisa. Para minimizar este problema, elaborou-se um checklist que foi enviado, junto com os dados de acesso do sistema, por e-mail aos avaliadores. Esta ação facilitou muito a aplicação, pois os especialistas tiveram mais tempo para avaliar a interface e utilizaram o checklist como uma ferramenta de suporte para a análise. Acreditou-se, no início da elaboração do checklist, que esta ferramenta poderia limitar a análise dos especialistas, mas durante a avaliação os especialistas foram instigados a sugerir outras heurísticas para avaliação. A falta de tempo também foi uma das causas para a não possibilidade de reunir os especialistas para categorizar os problemas encontrados. Esta categorização foi realizada por e-mail e depois pontuada de acordo com os valores dados por cada avaliador, esta ação limitou o debate que os especialistas teriam sobre a melhoria da interface, mas mesmo assim a avaliação gerou o resultado esperado.

A diferença da formação acadêmica dos especialistas pode ter influenciado no resultado. O especialista mestre em ciência da computação focou mais na análise de segurança, velocidade e funcionalidade do sistema. O especialista doutor em design destacou com mais importância o mau uso dos elementos

1

Edmond. **A tecnologia na arte: da fotografia à realidade virtual**. Porto Alegre: Editora UFRGS,

gráficos da interface e os especialistas com especialização em USIHC<sup>47</sup> focaram nos problemas de usabilidade do ambiente.

Todos os resultados e recomendações foram apresentados a equipe do CEAD/IFES. A equipe confirmou alguns problemas encontrados e ficou impressionada como a falta de princípios básicos do design na interface pode gerar insatisfação no uso do ambiente pelo aluno. Comentou que a baixa insatisfação dos alunos do polo de Cachoeiro de Itapemirim pode estar relacionada com a dificuldade de conexão da internet presente na região. A equipe prometeu avaliar os resultados e adotar as recomendações cabíveis para melhorar a usabilidade do ambiente, pois comentaram que a aplicação de algumas recomendações é da competência dos desenvolvedores do software Moodle.

E por fim, é importante destacar que o Moodle está presente em várias culturas (Fooster et.al, 2008), então outras pesquisas sobre esta ferramenta deverão ser realizadas para atender melhor o usuário.

## **7.3 Recomendações Finais**

Segue abaixo uma síntese das recomendações mencionadas no capítulo anterior:

- Identificar o nome da instituição em todas as telas do ambiente;

- Padronizar todas as telas do software e elementos gráficos;

- Facilitar a retro-navegação, inserir em todas páginas um link para página principal;

- Valorizar os espaços em branco e utilizar simetria e bom alinhamento na diagramação do conteúdo das telas;

- Não fazer o uso de abreviações, utilizar linguagem simples e familiar ao usuário;

- Destacar a página personalizada para o aluno;

- Diminuir o tamanho da barra de rolagem e melhorar o ícone que demonstra a função de diminuir a quantidade de conteúdo da tela;

- Destacar os botões que dão acesso a página principal e acrescentar botões legíveis para retro-navegação;

2003. p.283

1

<sup>47</sup> Usabilidade e Interação Humano-computador. MORAES, A.; AMADO, G. (Org.), 2004.

- Acrescentar um sistema de busca eficiente e que esteja presente em todas as telas;

- Destacar os campos obrigatórios com símbolos e mensagens de textos compreensíveis;

- Diminuir o destaque para informações que não fazem parte da realidade do aluno, ex.: "versão sem frameset" ou "HTML". Caso seja importante para o aluno ter conhecimento destas informações, o sistema deve apresentar um texto explicativo para cada uma.

- Diferenciar a mensagem que indica processamento do sistema;

- Não carregar uma página extensa para as mensagens de erro, confirmação e aviso;

- Acrescentar um recurso de ajuda em todas as telas;

- Um recurso de aviso deve ser apresentado ao usuário quando necessário, este recurso deve ser composto por mensagens breves e objetivas;

- Aumentar os espaços entre os botões "apagar", "editar" e "responder";

- Acrescentar um botão para "sair" do sistema;

- Aumentar a formatação do texto e apresentar ao usuário uma opção para controlar o tamanho e contraste do texto;

- Destacar para o aluno a caixa de "Atividades";

- Utilizar mensagens de aviso e erro compreensíveis para o usuário;

- Utilizar mais contraste de cor nos botões;

- Continuar com o emprego da trilha de navegação (breadcrumb);

- Melhorar o alinhamento dos campos dos formulários;

- Apresentar ao usuário um caminho mais objetivo para "deletar" e "editar" um texto cadastrado.

- Identificar as tarefas realizadas pelos alunos;

- Melhorar o recurso de comunicação online;

- Apresentar uma nova forma de navegação, caso isso não seja possível, o sistema deve apresentar instruções visíveis e padronizadas para ajudar na navegação; O menu de navegação deve ser eficiente com níveis de navegação compreensíveis ao usuário e organizados de forma hierárquica;

- Posicionar de forma consistente os menus de navegação. O sistema deve disponibilizar mais do que uma maneira para acessar a informação, sugere-se a inclusão de menu horizontal além do menu do lado esquerdo;

- Apresentar mapas visuais;

- Para facilitar a acessibilidade, o sistema deve utilizar recursos do teclado para navegação;

- Apresentar legendas para auxiliar o usuário a ler conteúdos extensos e pouco óbvios;

- Suportar usuários novatos e experientes, apresentar diálogos diferentes para diferentes usuários;

- Garantir que o sistema não cause prejuízo ao fluxo de trabalho;

- Apresentar tutoriais interativos no sistema.

#### **7.4 Desdobramentos da pesquisa**

• Reunir uma equipe multidisciplinar para elaborar um protótipo com as recomendações sugeridas;

• Fazer testes deste protótipo com usuários para verificar a aprendizagem e a melhora na usabilidade;

• Fazer avaliação heurística com especialista em pedagogia para verificar se o design do sistema auxilia na aprendizagem;

• Comparar/aplicar as recomendações em outras instituições de ensino – EAD que utilizam o Moodle para validar o que é limitação do CEAD e pode ser resolvido e o que é limitação do software Moodle.

## **7.5 Lições Aprendidas**

• O design instrucional é uma proposta bem desenvolvida dentro do ensino a distância, mas o sucesso desse processo depende do comprometimento da equipe envolvida. A ergopedagogia e a usabilidade pedagógica devem ser mais discutidas dentro desse processo, este fato traz benefícios para o ensino e abre novas oportunidades de trabalho para o designer;

• A interatividade fornecida no AVA do CEAD/IFES, em específico na plataforma Moodle, ainda é muito escassa. Os alunos investigados carecem de tutoriais interativos e melhor comunicação online com o tutor a distância. O aluno do EAD espera que este ensino seja semelhante ao ensino presencial, pois este aluno ainda não tem facilidade para aprender sozinho;

• O processo de desenvolvimento de um software é multidisciplinar, complexo e exige a atuação do designer em várias etapas e não só na etapa final, o mercado atual ainda contrata o designer para enfeitar uma interface quase finalizada que não teve em seu processo de construção a participação do ergonomista e do usuário final;

• O designer de interação deve estar sempre atento às inovações tecnológicas e às pesquisas de ergodesign para observar os métodos, as técnicas e as recomendações sugeridas para beneficiar o usuário;

• O usuário tem satisfação em cooperar com pesquisas que auxiliam na sua relação com o computador;

• O apoio do IFES/ES foi fundamental para o desenvolvimento da pesquisa.